Балакин Дмитрий

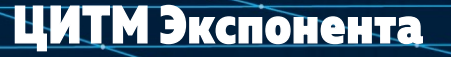

Применение нейронных сетей для учета подстилающей поверхности при моделировании распространения радиоволн

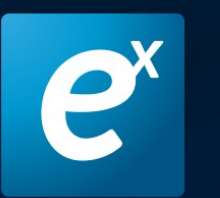

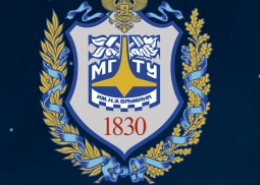

МЕЖДУНАРОДНАЯ КОНФЕРЕНЦИЯ «Моделирование в инженерном деле»

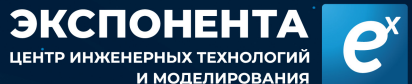

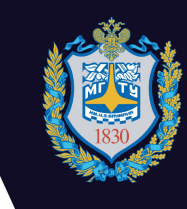

#### **Отдел радиотехнических систем**

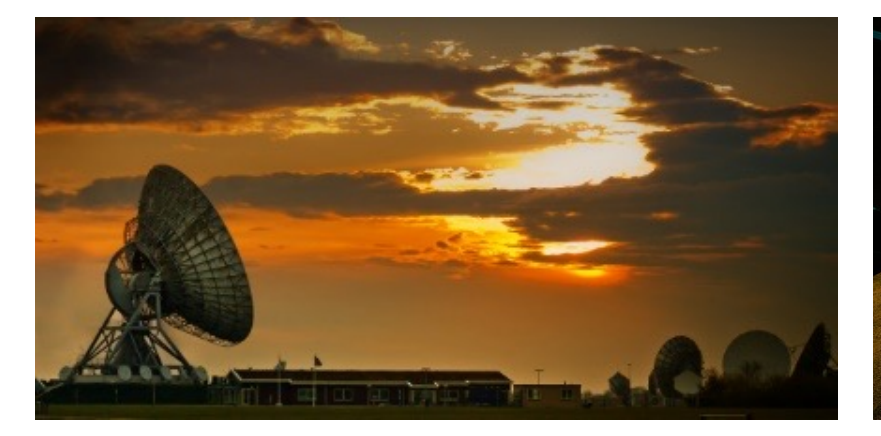

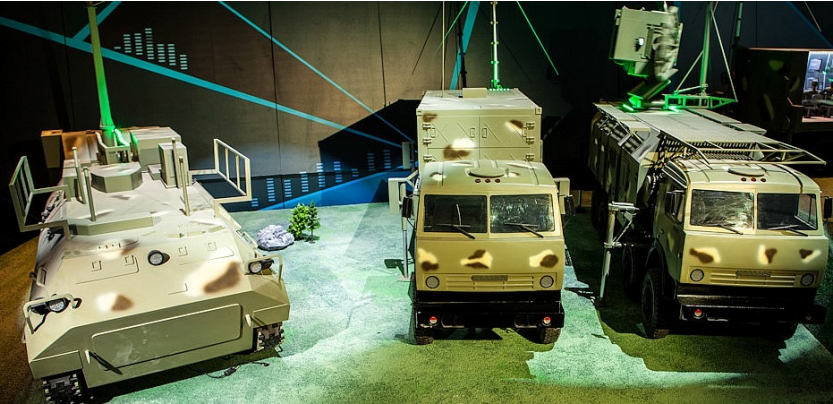

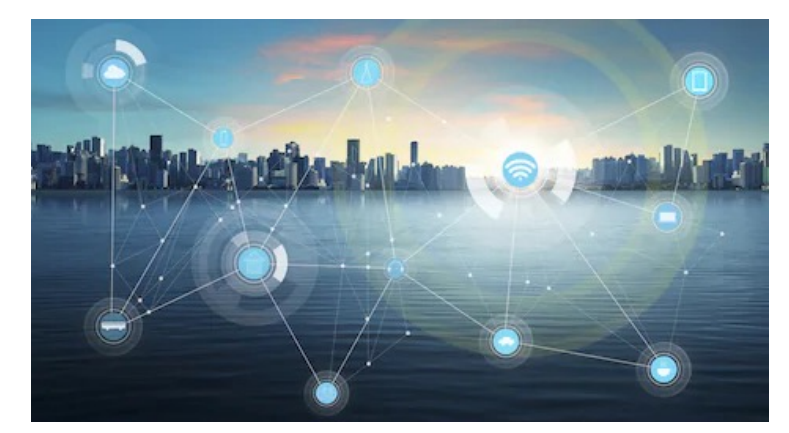

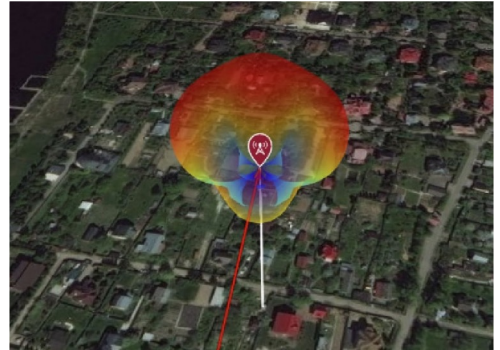

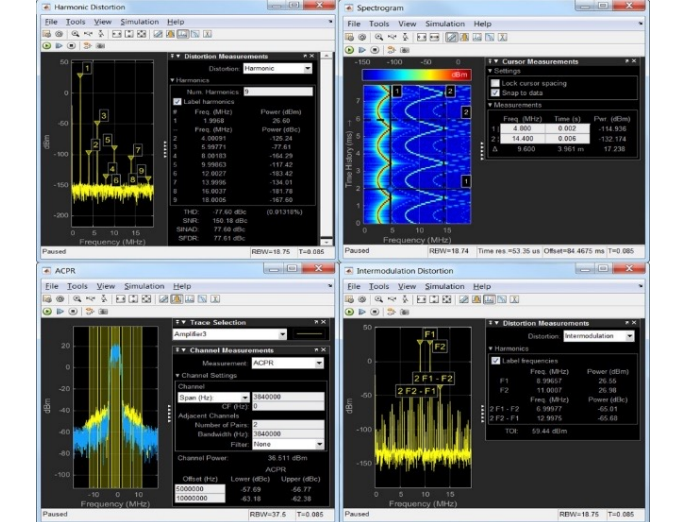

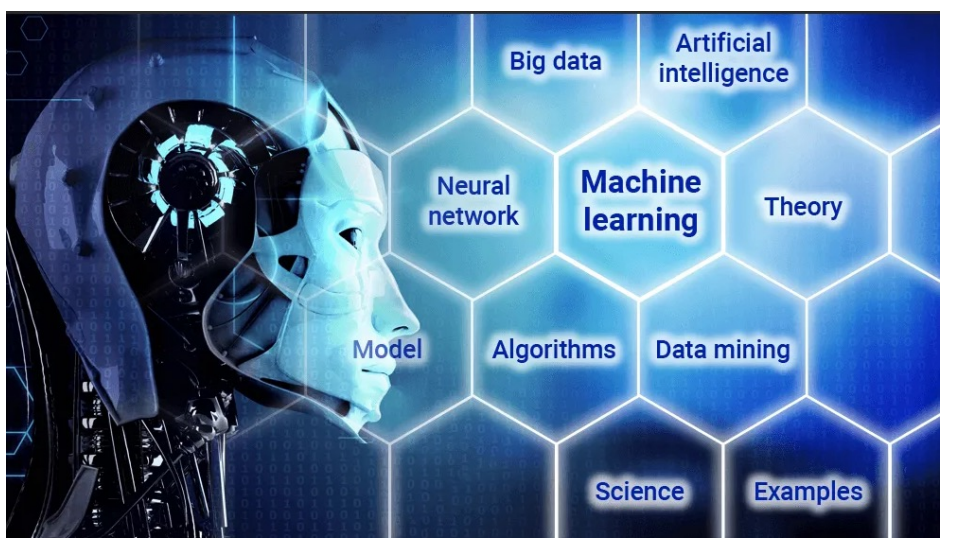

## **Учет подстилающей поверхности при распространении радиоволн**

#### **Радиолокация Радионавигация Системы связи**

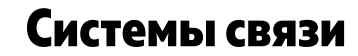

ЭКСПОНЕН

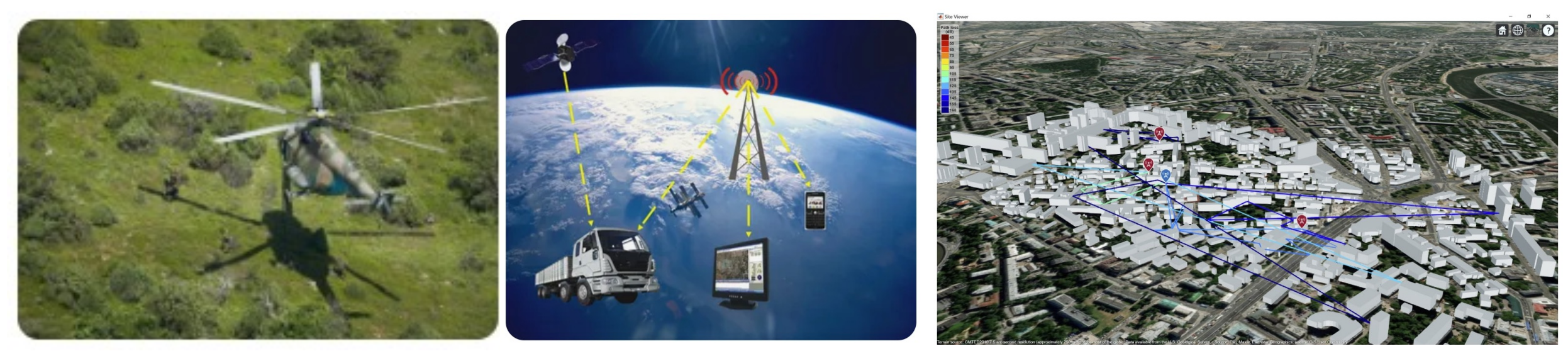

Где найти данные ?

#### **Задача 1. Модель-имитатор**

**Задача 2. Цифровой алгоритм адаптации на базе нейронной сети**

### **Задача 1. Модель-имитатор**

**Имитатор – компьютерная модель, позволяющая:**

- **- загружать реальные географические карты местности;**
- 
- **- рассчитывать распространение радиоволн с учетом ПП;**
- **- воспроизводить разнообразные реальные сценарии;**
- **-генерировать датасет для обучения нейронной сети.**

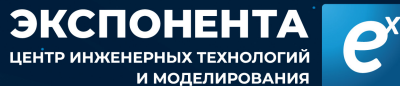

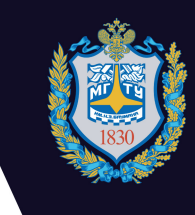

### **Задача 1. Модель-имитатор**

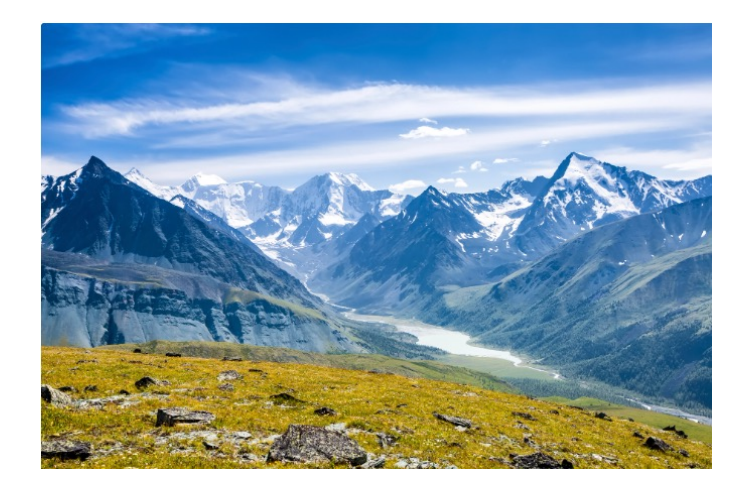

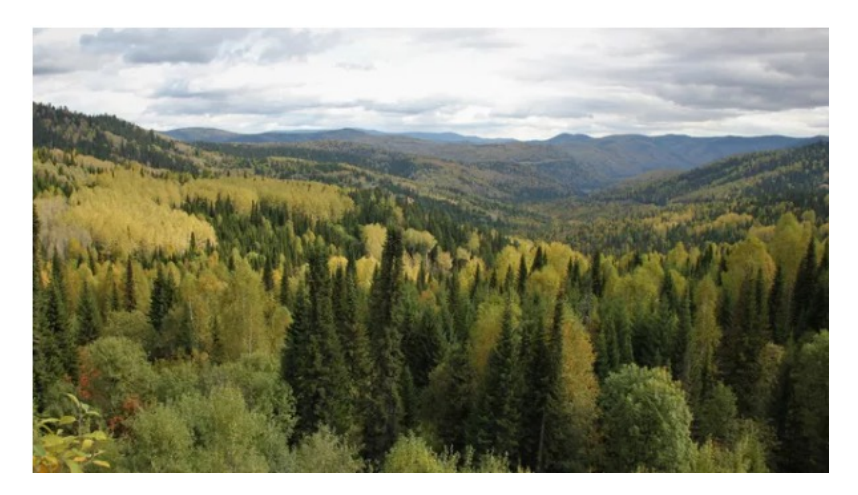

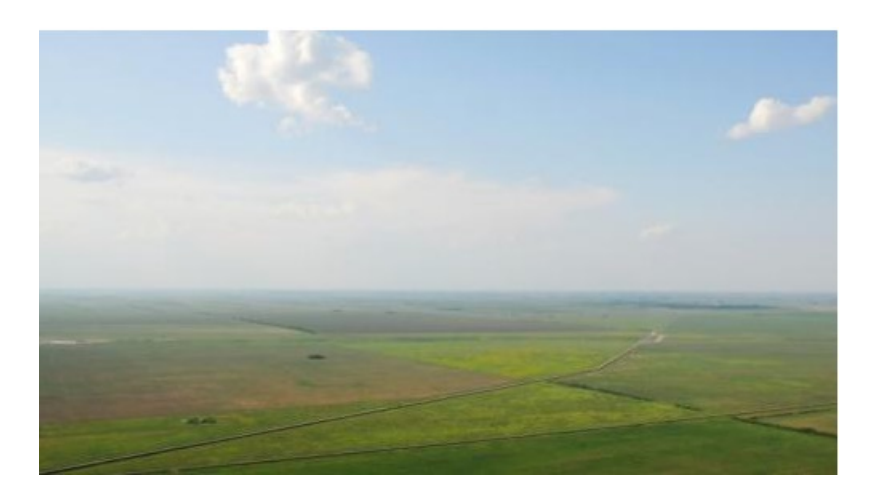

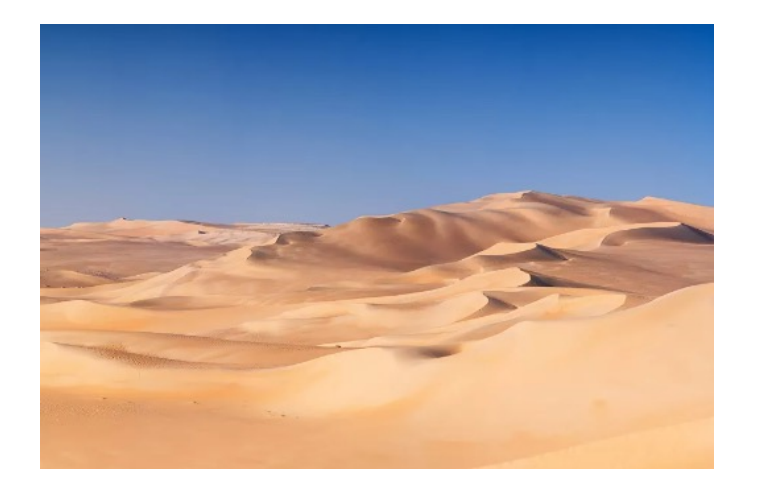

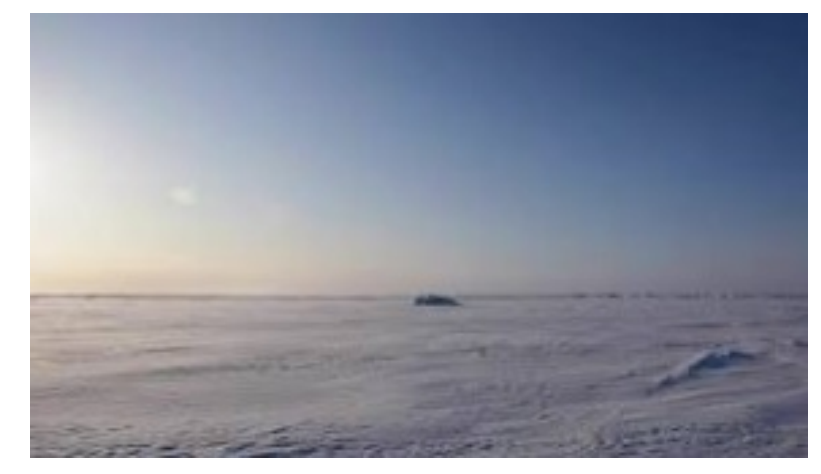

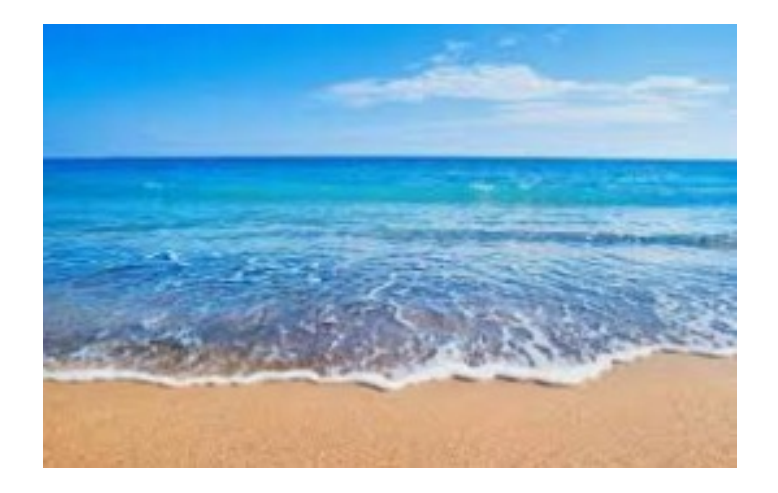

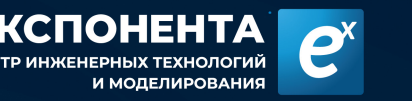

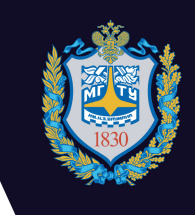

### **Задача 1. Модель-имитатор**

- § **Этап 1. Разработка модели морской поверхности**
- § **Этап 2. Разработка метода моделирования распространения радиоволн**
- § **Этап 3. Интеграция этапа 1 и этапа 2**

# **Задача 1. Модель-имитатор Этап 1. Разработка модели морской поверхности**

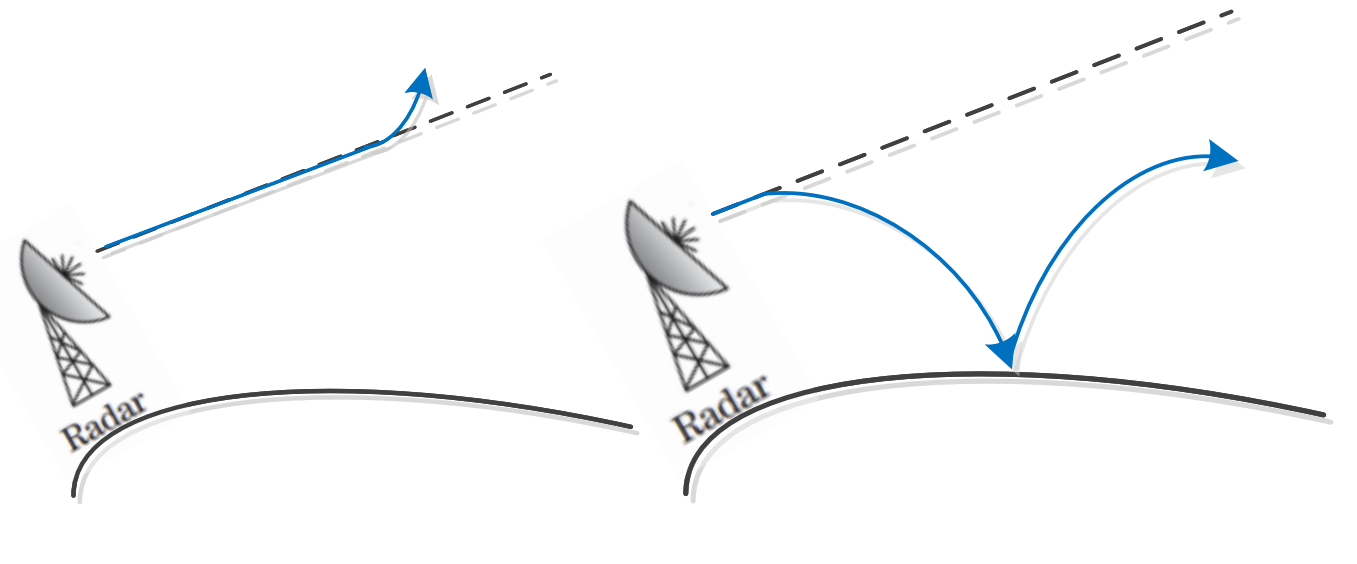

- § **Приповерхностные волноводы**
- § **Приподнятые волноводы**

ЭКСПОНЕН

§ **Волноводы испарений**

- § **Спектральная модель JONSWAP**
- § **Метод Миллера-Брауна**
- § **Метод затенения**

**Субрефракция Сверхрефракция**

### Спектральная модель JONSWAP

Задаётся спектр волнения моря 1.

$$
S(w, \theta_d) = a_s \frac{g^2}{w^5} \exp\left[-\frac{5}{4} \left(\frac{w_m}{w}\right)^4\right] \gamma^{exp\left[\frac{-(w-w_m)^2}{2\sigma^2 w_m^2}\right]} G(\theta_d)
$$

По спектру осуществляем переход в  $2.$ пространственную область

0.8  
\n
$$
\begin{array}{c}\n0.6 \\
\frac{1}{2} & 0.4 \\
\frac{2}{3} & 0\n\end{array}
$$
\n  
\n**1 1 1 2 2 3 4 3 4 5 6 1 1 2 3 4 6 1 1 2 3 4 6 1 1 2 3 4 6 1 1 2 3 4 5 6 1 1 2 3 4 6 1 1 2 3 4 5 6 1 6 1 1 3 2 4 5 6 1 6 1 1 1 1 2 3 4 5 6 1 6 1 1 1 1 2 1 3 1 4 1 5 1 6 1 1 6 1 1 1 1 1 1 1 1 1 1 1 1 1 1** <

ЭКСПОНЕН

$$
\eta(x, y, t) = \sum_{i=1}^{m} \sum_{j=1}^{n} \zeta_{ij} \cos \left[ k_{ij} \left( (x + V_x t) \cos \theta_j + (y + V_y t) \sin \theta \right) - w_{ij} t + \beta_{ij} \right]
$$
  
**Cnyuaйная фаза** 
$$
w_{ij} = \frac{(w_i + w_{i+1})}{2} - \frac{1}{2} \Delta w + \frac{(j - 1 + RAN(i, j))\Delta w}{n},
$$

**Амплитуда**  $\zeta_{ij} = \sqrt{2S(w_i, \theta_j)\Delta w \Delta \theta}$ 

 $\boldsymbol{m}$ 

 $\boldsymbol{\eta}$ 

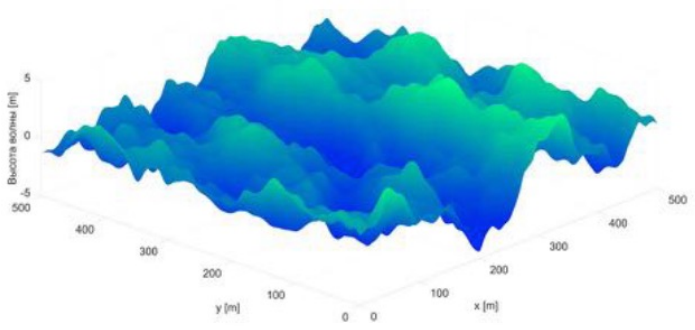

### Метод Миллера-Брауна

- Основное предложение метода состоит в том, что поверхность описывается ПВ амплитуды волн, зависящей от скорости ветра и определяющей разность высот поверхности моря. В результате имеющейся разницы высот образуется разность фаз между отраженными лучами от гребня волны «НИЗИНЫ» **OT** ВОЛНЫ, И B **результате** интерференции таких лучей может происходить частичное поглощение ЭМП.
- По имеющейся ПВ поверхности аналитически  $\mathcal{L}_{\mathcal{A}}$ получают рэлеевский коэффициент отражения (ослабления)

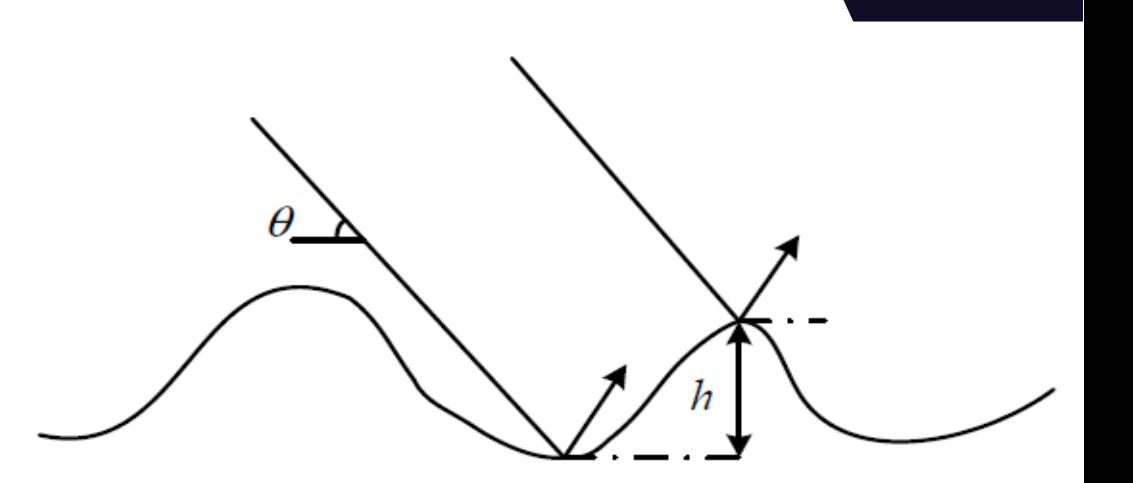

$$
P_1(\zeta) = \frac{1}{\pi^2 h} e^{-\frac{\zeta^2}{8h^2}} K_0\left(\frac{\zeta^2}{8h^2}\right) \cdot \mathbf{\Pi} \mathbf{B}
$$

$$
\rho_1 = e^{-\frac{1}{2}\gamma^2} I_0\left(\frac{1}{2}\gamma^2\right)
$$

коэффициент отражения, где

 $\gamma = 2kh \sin \theta$ ,

 $\Theta$  – угол скольжения ЭМВ

#### **Метод затенения**

- § **Данная модель предполагает учёт влияния скрытых поверхностей на моделируемую картину поверхности моря.**
- § **Предлагается дополнить ПВ высот метода Миллера-Брауна до двумерной ПВ с учётом случайного распределения углов падения.**
- § **Из данного предположения находится коэффициент ослабления.**

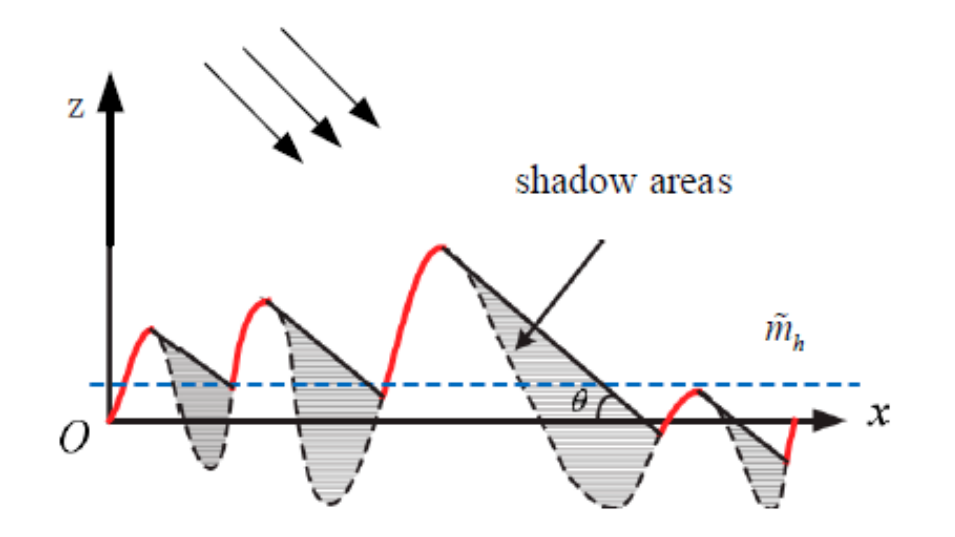

ЭКСПОНЕН"

$$
\rho_2 = \exp\left(-2ik\widetilde{m}_h\sin\theta - (2ik\sin\theta)^2/2\right)
$$

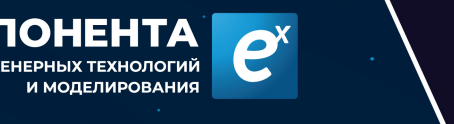

### **Задача 1. Модель-имитатор. Этап 2. Разработка метода моделирования распространения радиоволн**

- § **Геометрическая теория дифракции**
- § **Метод конечных элементов**
- § **Метод конечных разностей**
- § **Метод параболического волнового уравнения**

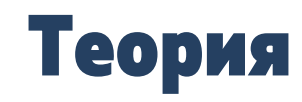

$$
rot \mathbf{H} = j\omega \mathbf{D} + \sigma \mathbf{E} + \mathbf{J}_{cm}
$$
  
\n
$$
rot \mathbf{E} = -j\omega \mathbf{B}
$$
  
\n
$$
div \mathbf{D} = \rho
$$
  
\n
$$
div \mathbf{B} = 0
$$
  
\n
$$
\mathbf{D} = \varepsilon_a \mathbf{E}
$$
  
\n
$$
\mathbf{D} = \mu_a \mathbf{H}
$$

**OKCHOHEHTA** 

 $\mathbf{e}^x$ 

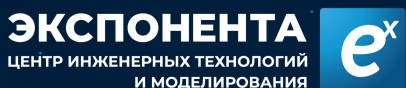

Объекты отражения

 $\sigma$ 

#### Геометрическая теория дифракции

Tx'

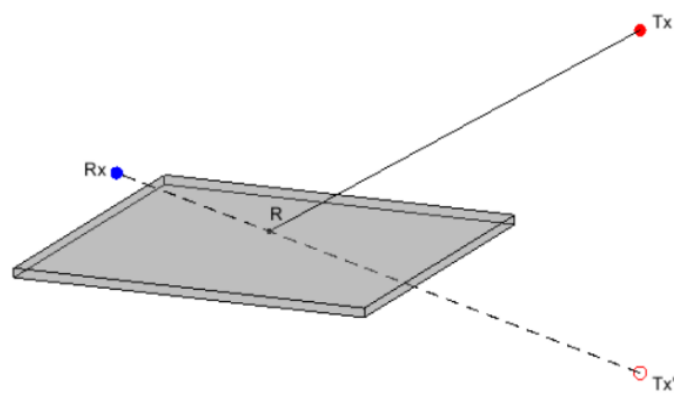

Метод зеркального отображения

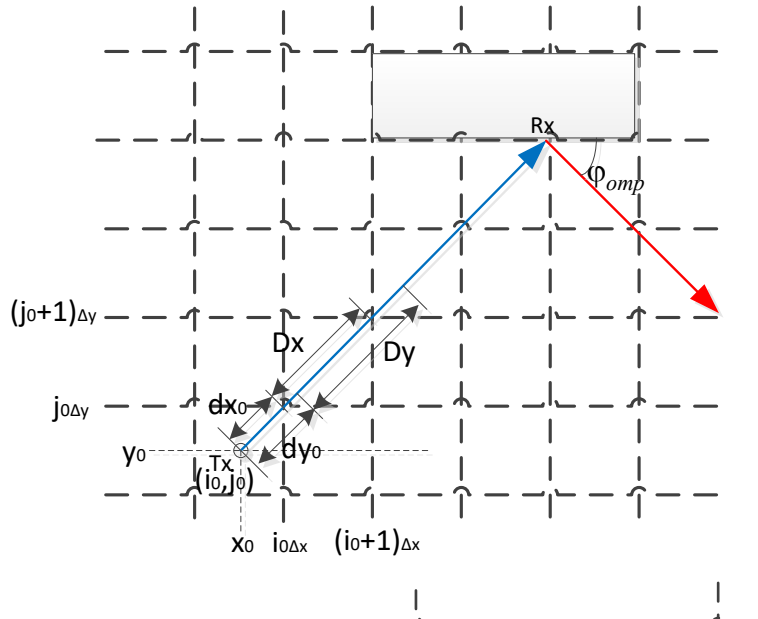

 $12$ 

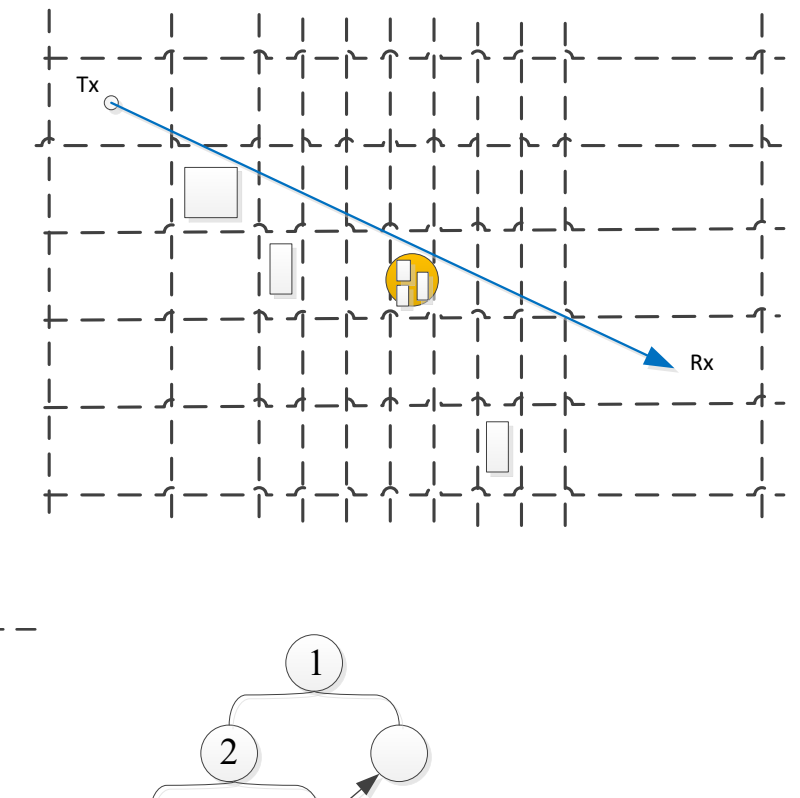

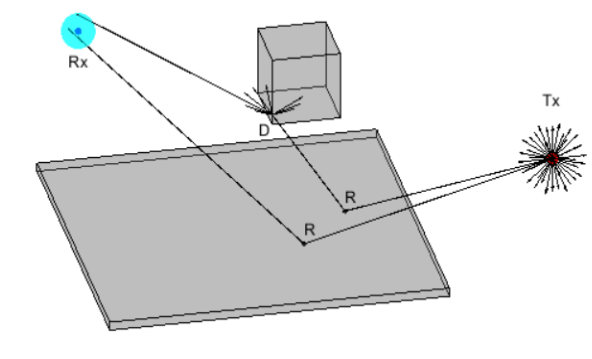

Учет отражения на клине

Результат разбиения по SAH: a) - поверхность, 6) - дерево

 $a)$ 

ЭКСПОНЕНТА e ЦЕНТР ИНЖЕНЕРНЫХ ТЕХНОЛОГИЙ И МОДЕЛИРОВАНИЯ

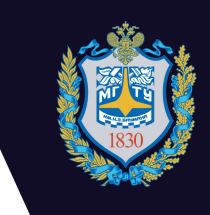

### Метод конечных элементов

$$
\tilde{\mathbf{E}} = \sum_{n=1}^{N} c_n \mathbf{w}_n
$$
\n
$$
\sum_{n=1}^{N} c_n \begin{pmatrix}\n\int_{\Omega_q} (\nabla \times \mathbf{w}_n) \cdot (\nabla \times \mathbf{w}_m) d\Omega + \int_{S_q} (\nabla \times \mathbf{w}_n) \times \mathbf{w}_m dS + \cdot \\
-\int_{\Omega_q} \gamma^2 \cdot \mathbf{w}_n \cdot \mathbf{w}_m d\Omega\n\end{pmatrix} = - \int_{\Omega_q} j \omega \mu_a \mathbf{j}_{cm} \cdot \mathbf{w}_m d\Omega_q
$$

 $AX = B$ 

$$
\mathbf{A} = \mathbf{R} + \mathbf{T} + \mathbf{S}
$$
\n
$$
\mathbf{B} = R_{n,m} = \int_{\Omega} (\nabla \times \mathbf{w}_{n,q}) \cdot (\nabla \times \mathbf{w}_{m,q}) d\Omega
$$
\n
$$
\mathbf{T} = T_{n,m} = -\int_{\Omega} \gamma^2 \cdot \mathbf{w}_{n,q} \cdot \mathbf{w}_{m,q} d\Omega
$$
\n
$$
\mathbf{B} = B_n = -\int_{\Omega} j \omega \mu_a \mathbf{J}_{cm} \cdot \mathbf{w}_{n,q} d\Omega
$$

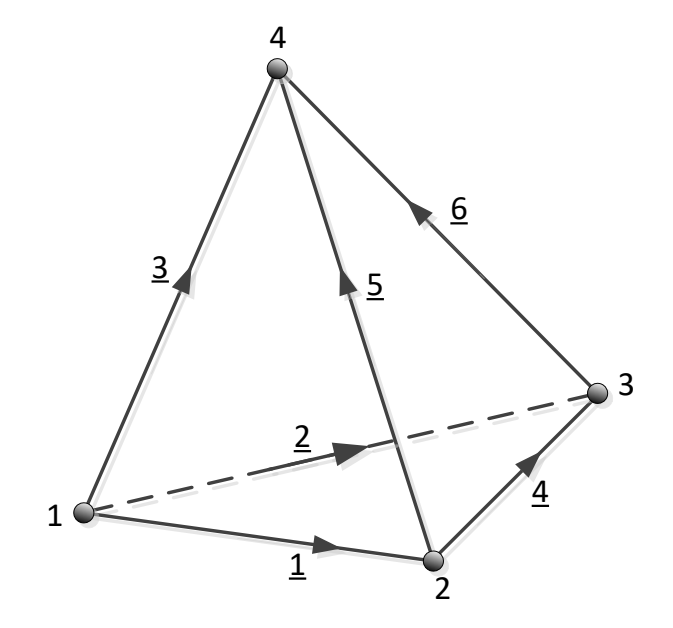

ЭКСПОНЕНТА ex **IIFHTD MHWFF** ЕРНЫХ ТЕХНОЛОГИЙ И МОДЕЛИРОВАНИЯ

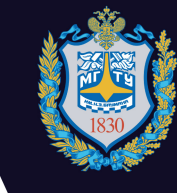

## Метод конечных разностей

$$
\begin{vmatrix}\n\mathbf{H} & \mathbf{H} & \mathbf{H} \\
-\mu \frac{\partial \mathbf{H}}{\partial t} & \nabla \times \mathbf{E} = \begin{vmatrix}\n\mathbf{e}_x & \mathbf{e}_y & \mathbf{e}_z \\
\frac{\partial}{\partial x} & 0 & 0 \\
0 & 0 & E_z\n\end{vmatrix} = -\mathbf{e}_x \frac{\partial E_z}{\partial x}
$$
\n
$$
\mathbf{e}_x \frac{\partial \mathbf{E}}{\partial t} = \nabla \times \mathbf{H} = \begin{vmatrix}\n\mathbf{e}_x & \mathbf{e}_y & \mathbf{e}_z \\
\frac{\partial}{\partial x} & 0 & 0 \\
0 & H_y & 0\n\end{vmatrix} = \mathbf{e}_z \frac{\partial H_y}{\partial x}
$$

$$
\begin{cases}\nE_z(x,t) = E_z(m\Delta x, q\Delta t) = E_z^q[m] \\
H_y(x,t) = H_y(m\Delta x, q\Delta t) = H_z^q[m]\n\end{cases}
$$

$$
\mu_{y}^{s_{32}}[\overline{h}^{-3/2}] \qquad H_{y}^{s_{32}}[\overline{m-1/2}] \qquad H_{y}^{s_{32}}[\overline{m+1/2}]
$$
\n
$$
\Delta t
$$
\n
$$
\mu_{y}^{s_{32}}[\overline{m-1}] \qquad \mathbb{E}_{z}^{s_{1}}[m] \qquad E_{z}^{s_{1}}[\overline{m+1}]
$$
\n
$$
\Delta t
$$
\n
$$
\mu_{xy}^{s_{32}}[\overline{m-1}] \qquad \mathbb{E}_{z}^{s_{1}}[m] \qquad E_{z}^{s_{1}}[\overline{m+1}]
$$
\n
$$
\Delta t
$$
\n
$$
\mu_{xy}^{s_{32}}[\overline{m-1}] \qquad \mathbb{E}_{z}^{s_{1}}[m] \qquad E_{z}^{s_{1}}[m]
$$
\n
$$
\Delta x
$$
\n
$$
\mu_{xy}^{s_{32}}[\overline{m-1}] \qquad \mathbb{E}_{z}^{s_{1}}[m] \qquad E_{z}^{s_{1}}[m+1]
$$
\n
$$
\Delta x
$$
\n
$$
\mu_{xy}^{s_{32}}[\overline{m-1}] \qquad H_{y}^{s_{32}}[\overline{m-1/2}] \qquad H_{y}^{s_{32}}[\overline{m+1/2}] \qquad H_{z}^{s_{12}}[\overline{m+1/2}] \qquad \mathbb{E}_{z}^{s_{1}}[m+1]
$$
\n
$$
\Delta x
$$
\n
$$
\mu_{yx}^{s_{12}}[\overline{m+1/2}] = H_{y}^{s_{12}}[\overline{m+1/2}] + \frac{\Delta t}{\mu \Delta x} (E_{z}^{s_{1}}[\overline{m+1}] - E_{z}^{s_{1}}[\overline{m}])
$$
\n
$$
\epsilon_{x}^{s_{2}}[\overline{m}]\overline{m} - E_{z}^{s_{2}}[\overline{m}] = \frac{H_{y}^{s_{12}}[\overline{m+1/2}] - H_{y}^{s_{12}}[\overline{m-1/2}]}{\Delta x} \qquad \Delta x
$$
\n
$$
E_{z}^{s_{12}}[\overline{m}] = E_{z}^{s_{2}}[\overline{m}] +
$$

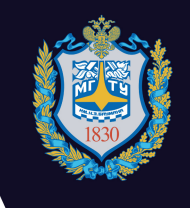

#### Метод параболического волнового уравнения

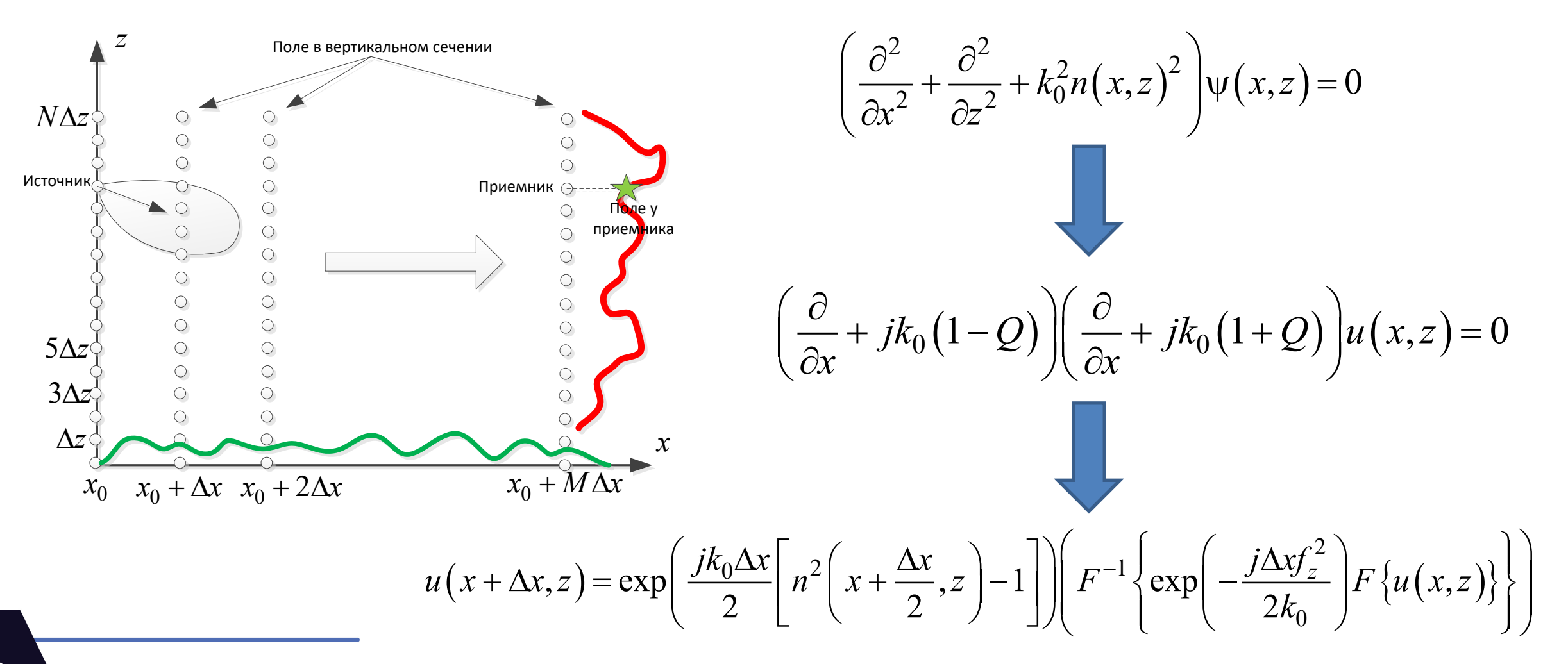

ЭКСПОНЕНТА  $\overline{e}$ ЦЕНТР ИНЖЕНЕРНЫХ ТЕХНОЛОГИЙ И МОЛЕЛИРОВАНИЯ

### **Задача 2. Цифровой алгоритм адаптации на базе нейронной сети**

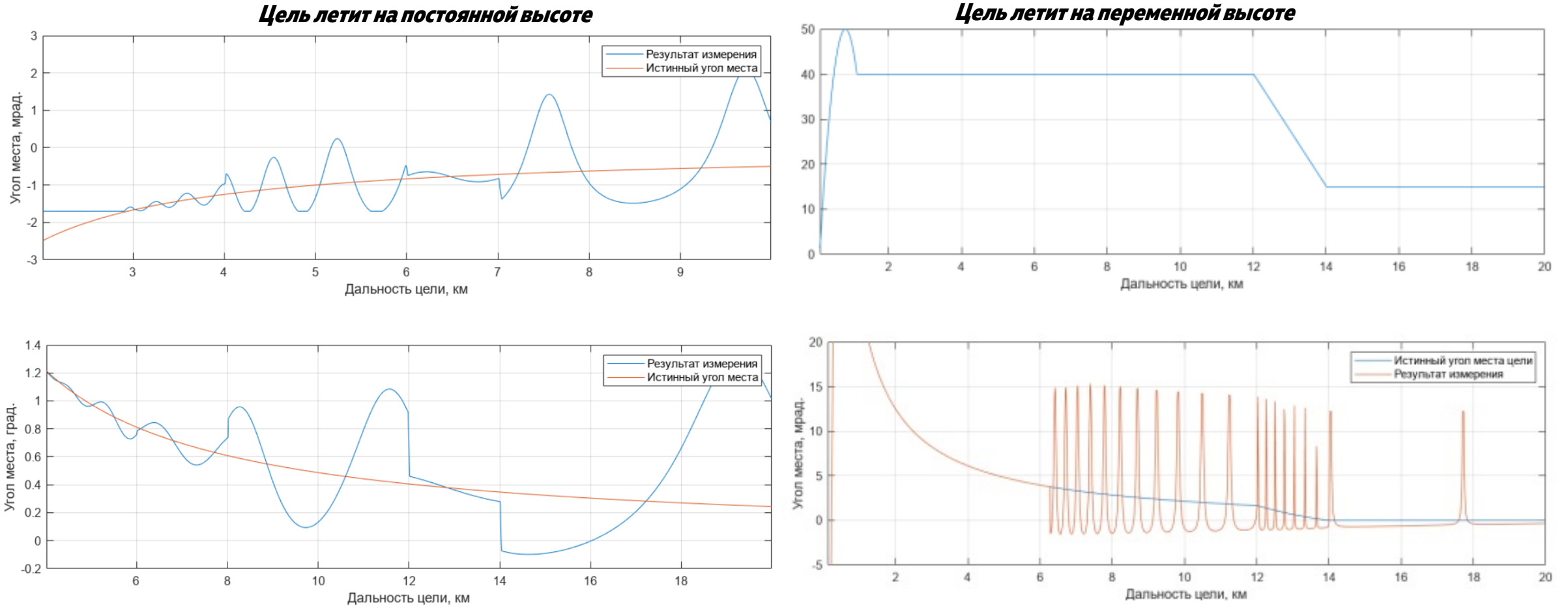

### **Результаты работы**

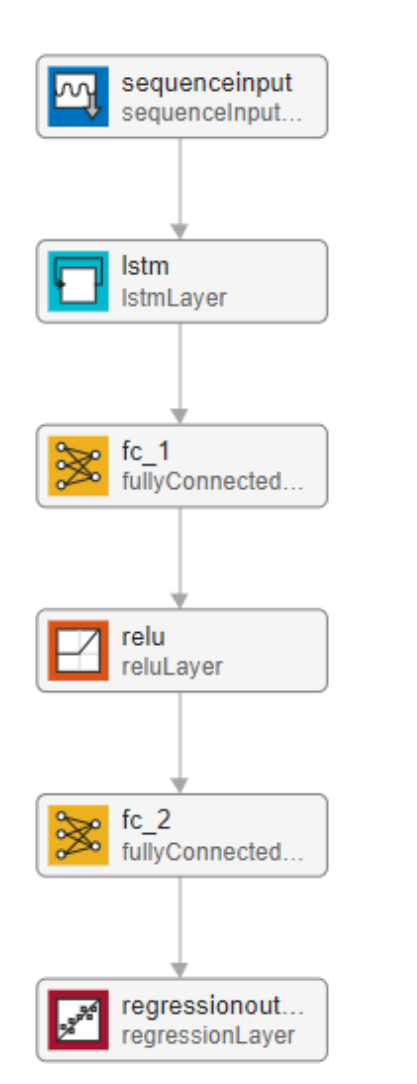

- § **Загрузка последовательности**
- § **Слой долговременной кратковременной памяти (LSTM) для рекуррентной нейронной сети (RNN)**

**ЭКСПОНЕНТ** 

- § **Полносвязный слой умножает входные данные на матрицу весов, а затем добавляет вектор смещения**
- § **Слой ReLU выполняет пороговую операцию для каждого элемента ввода, где любое значение меньше нуля устанавливается равным нулю Метод Миллера-Брауна**
- § **Слой регрессии вычисляет потерю полусреднеквадратичной ошибки для задач регрессии**

### **Результаты работы**

**Цель летит на постоянной высоте**

**Высота антенны: 15<sup>м</sup>**

**Высота цели: 10<sup>м</sup>, 20<sup>м</sup>, 30<sup>м</sup>.**

**Балльностьморя: 0 - 6**

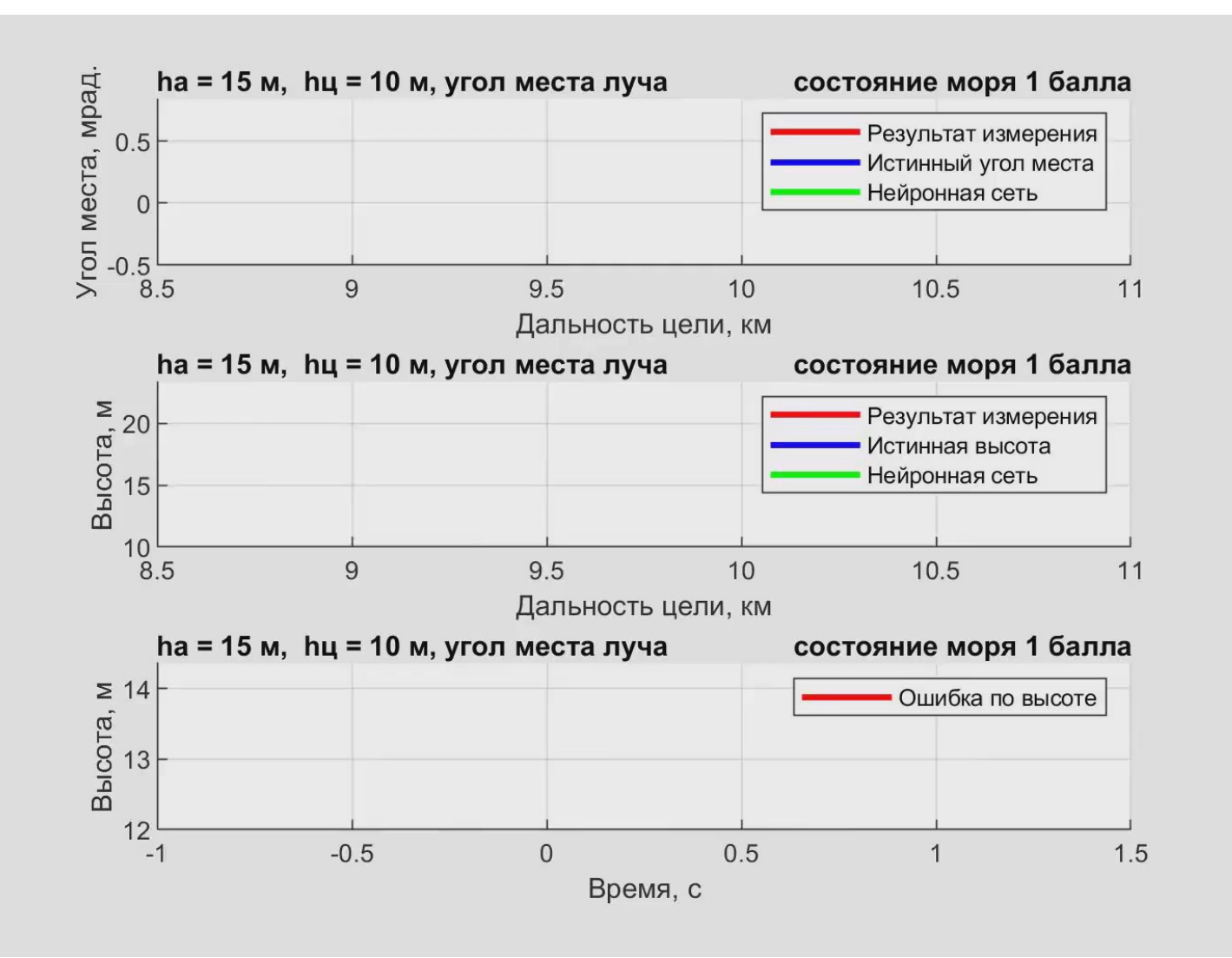

ЭКСПОНЕНТА

 $e^{x}$ 

### Результаты работы

Цель летит на переменной высоте

Балльность моря: 0 - 6

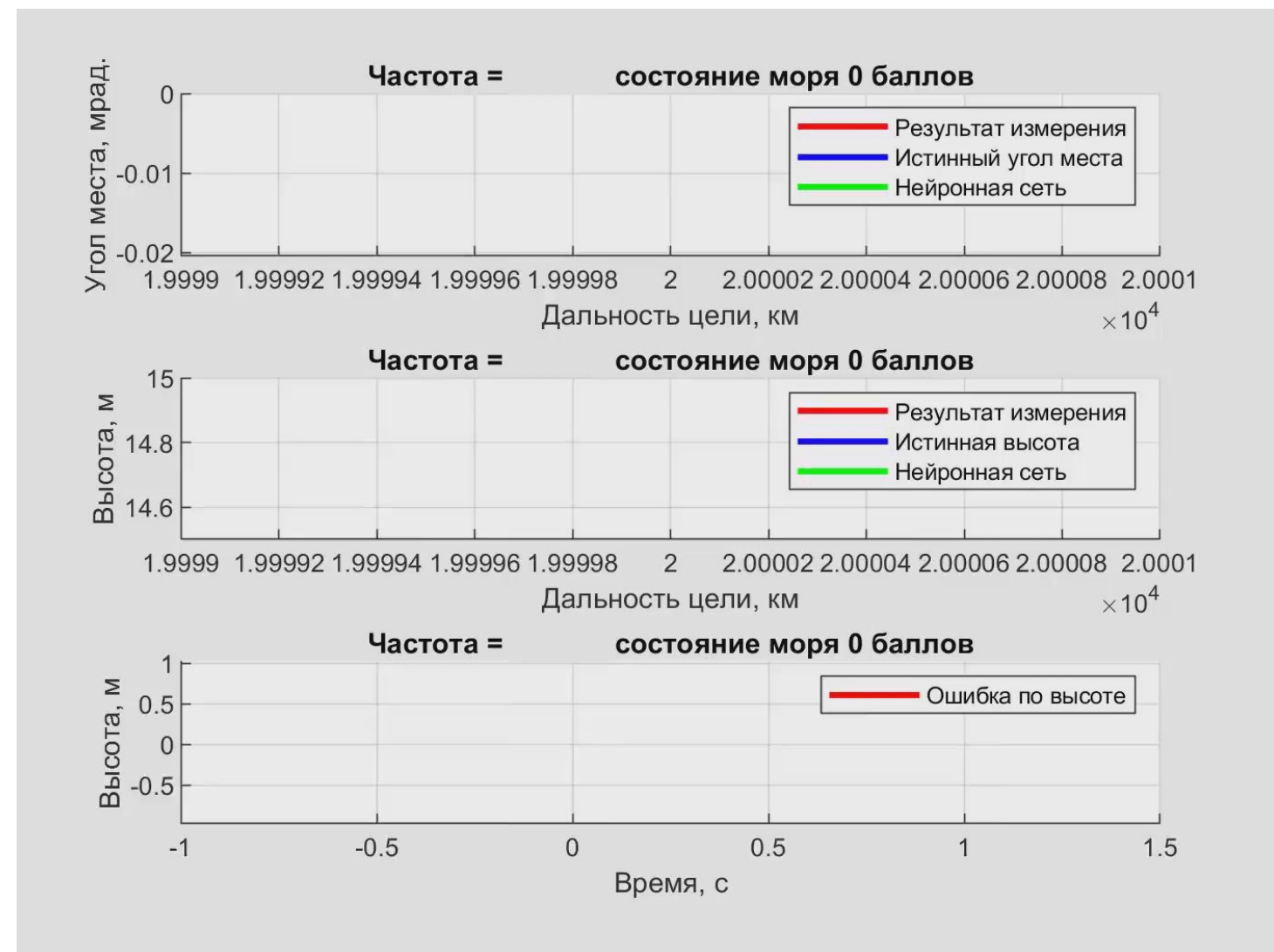

ЭКСПОНЕНТА

**МОЛЕЛИРОВАНИЯ** 

 $\mathbf{P}^{\mathsf{x}}$ 

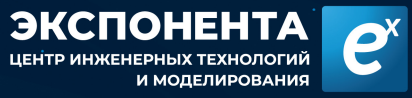

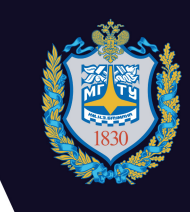

### **Заключение**

- § **Идет этап разработки Модель-имитатор**
- § **Нейронная сеть верифицирована и показала свою эффективность**

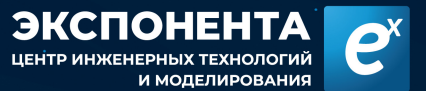

### **Спасибо за внимание**